# **Python access to Geo Data Portal**

### **Title**

**Enabling Geo Data Portal (GDP) functionality for commonly used scientic analysis environments**

**Primary contacts:** Curtis Price, Dave Blodgett, and Rich Signell

# Abstract

The Geo Data Portal (GDP) developed by USGS CIDA provides a powerful functionality to process climate and other large remote gridded data, returning summary statistics and areal tabulations over user specified areas. Currently the user interace is a interactive web form, returning a CSV table. This work would allow ArcGIS, Python, R and other common scientific client applications users to access this functionality directly via a GDP Python module.

### **Description**

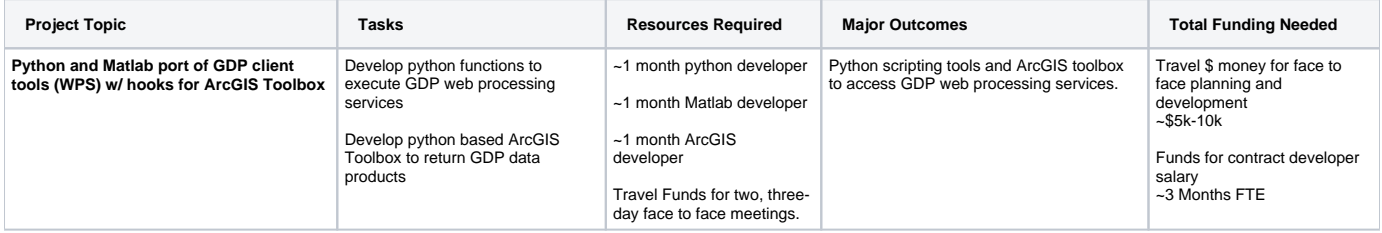

## Additional Criteria

- No ArcGIS or other software required
- $\bullet$  Python 2.5, 2.7 etc

#### Benefit to FSP/Scientists/Mission Areas

The creation of a python module will allow many commonly-used scientific software tools (ArcGIS, Python, R, Matlab, Microsoft Office) to access GDP analysis functionality. The GDP is now acessible through an interactive web page, which is another system to learn and data formats to navigate.

#### In kind funding and work leveraged

Opens CIDA's Geo Data Portal functionality to scientific app clients

#### Interaction with DMWG

Review of software distribution for appropriate metadata, policy implications

#### Deliverable and its Measurable Benefit

Python module supported on Windows, Linux (Ubuntu), OS X

### Methodology (process)

- Proposed Functionality
- 1. Input
- Specified pre-loaded layers on server (by keyword)
- Allow user-defined OPeNDAP URL as input
- Validate OPeNDAP URL as valid gridded data Return ranges of lon,lat,time and height (describe grid)
- Return available statistical techniques
- Allow specification of l
	- lon/lat range
	- time range
	- depth/height range
	- statistical techniques
	- shapefile or polygon as array (numpy)
- Output
	- Return list of preloaded GDP gridded data sets from GDB server
	- Return available preloaded shapefiles
	- Interface to ArcGIS with validated inputs
	- calculated time and summary statistical data as arrays (numpy)
- Design
- Co-developed with end users and contractor via agile development approach (1 week iteration for 4 weeks)
- Coding
	- Contractor with experience with Python will write the python module.
	- Curtis will do the ArcGIS interface work.
- Distribution/publishing
	- Include in USGS ArcGIS distribution, available on all USGS ArcGIS Desktops
	- Open Source
	- Ubuntu Distribution (Personal Package Archive)

#### **Partnerships**

- NOAA Southwest Fisheries Science Center Environmental Research Division (SWFSC-ERD)
- Geo Data Portal project (CIDA)
- Interagency Coastal Marine Spatial Planning (CMSP) Group

Original content created at CDI 2011 meeting by Curtis Price and Rich Signell